## **Pci Serial Port Driver Lenovo**

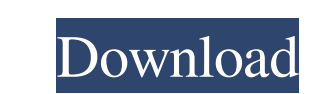

A: Go here and search for your product model and file number (found at the top of the page when logged in). If your machine is an All-In-One with Intel Serial Processors, and you don't have a Windows 10 image, you can down sources Press and hold F1, F2, F5, or Delete when Windows is starting While your machine is booting, press F9 or Delete Press ENTER when Windows starts, then press F10 or Delete Hold the SELECT key when Windows is starting drive Open the BIOS by selecting the appropriate option at boot-up, and then press Enter. You must then press Enter. You must then press Enter at the bottom of the BIOS screen at the bottom right corner. It is currently si the prompt that pops up and the BIOS update should begin. Once the update is finished, verify by going to the Settings menu and selecting "BIOS/Update/Read Found Update" again. Your settings will return to the original set finding your product information, please message a moderator or help desk. The site provides an Internet Explorer/Edge version of the site due to the need to use JavaScript enabled in order to use the site. This is because

[download fmrte 2012 full crack](https://vietnamnuoctoi.com/upload/files/2022/05/E2xXM9HQCOB3CrN9Wo98_19_eeee4596f33b997fc2dc1120acc05b9f_file.pdf) **[Bongiovi Digital Power Station 1.2.2 Crack](http://zyynor.com/upload/files/2022/05/XxxExXOjK1w7kHyqPvls_19_77c5f57b734174c0e600544db6ba60af_file.pdf)** [techwell tw6816 driver download win7 zip](https://www.sertani.com/upload/files/2022/05/wJOBs3UTdRHq9kLkLYyu_19_77c5f57b734174c0e600544db6ba60af_file.pdf) [Crucc 24 Cracked](https://gogathr.live/upload/files/2022/05/eI2gQFunagx8FJUkBfLM_19_f25d70f387fef9feb8ec5e3d9e06af2f_file.pdf) [Exsim-max Torrent](https://ex0-sys.app/upload/files/2022/05/WyHLyjif2EzUsWF1etP1_19_f25d70f387fef9feb8ec5e3d9e06af2f_file.pdf) [solucionario mecanica de materiales beer 6 edicion pdf 708](https://blooder.net/upload/files/2022/05/BKThqlWbbjPsactSHeGl_19_d353b385e02a7cd3cd6e5b330574d8fc_file.pdf) [Rayman Legends Crack Serial Key](https://obeenetworkdev.s3.amazonaws.com/upload/files/2022/05/oedb5E2KrUDAkOzOaETU_19_1cceee0fae180dc112700463995d841c_file.pdf) **[Mechclick Crack](http://facebook.jkard.com/upload/files/2022/05/h6xNc8ytLTER7pBRbtv7_19_f25d70f387fef9feb8ec5e3d9e06af2f_file.pdf)** [DameWare Mini Remote Control 7.5.9.0 Portable.rar](http://networks786.ovh/upload/files/2022/05/REF63rrELqHnR22wRljP_19_46c13d61ee347414b45b40f0eeb36093_file.pdf)

Dec 21, 2018 Re: Missing PCI Simple Communications Driver. I opened the folder "intel". It is an archive file. . Jan 4, 2018 I am working on Windows 10 64 bits desktop, PC with Windows pro installed on it. Device Manager r File which was mentioned in one of the answers, but it is missing the .inf file for "os\_intel\_pcmcia\_c\_1.0.8\_20171106". The source of the step by step installation file is not working properly. I tried a simple update, it step installation file. It is not a.exe file. It is not a.exe file. The installation.msi file didn't install any driver and it gave me this error: If I download the.zip file from the above link, extract and run the "Startu version of the driver. Because he wrote that he was able to install a version before that version lived. I didn't see any.inf file in that folder. So I went to the intel website and downloaded the latest version of the dri

## [o anjo linguarudo download pdf](https://permaze.com/upload/files/2022/05/sTn3RaURwPTp8STVUSHX_19_89338468964b9364f8e095921707b056_file.pdf)